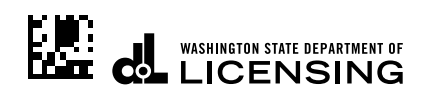

## ਭੇਦਭਾਵ ਲਈ ਸ਼ਿਕਾਇਤ

ਲੋਕਾਂ ਨੂੰ ਸੇਵਾ ਮੁਹੱਈਆ ਕਰਵਾਉਣ ਅਤੇ ਸੁਵਿਧਾ ਪਹੁੰਚ ਦੇ ਮਾਮਲੇ ਵਿੱਚ ਨਾਗਰਿਕ ਅਧਿਕਾਰਾਂ ਦੇ ਸੰਬੰਧ ਵਿੱਚ ਸਾਰੇ ਲਾਗੂ ਸੰਘੀ ਅਤੇ ਰਾਜ ਕਨੂੰਨਾਂ, ਨਿਯਮਾਂ ਅਤੇ ਕਾਰਜਕਾਰੀ ਆਦੇਸ਼ਾਂ ਦਾ Department of Licensing (DOL) ਦੀ ਨੀਤੀ ਹੈ। ਜੇਕਰ ਤੁਹਾਨੂੰ ਲੱਗਦਾ ਹੈ ਕਿ ਸ਼ਾਇਦ DOL ਦੀਆਂ ਸਾਰਵਜਨਿਕ ਸੁਵਿਧਾਵਾਂ ਜਾਂ ਸੇਵਾਵਾਂ ਦਾ ਲਾਭ ਲੈਣ ਦੇ ਲਈ DOL ਨੇ ਤੁਹਾਡੇ ਨਾਲ ਭੇਦਭਾਵ ਕੀਤਾ ਹੈ, ਤਾਂ DOL ਤੁਹਾਡੇ ਤੋੋਂ ਇਸ ਬਾਰੇ ਜਾਣਨਾ ਚਾਹੇਗਾ: ਇਸ ਫਾਰਮ ਨੂੰ ਪੂਰਾ ਕਰਕੇ ਇੱਥੇ ਮੇਲ ਕਰੋ:

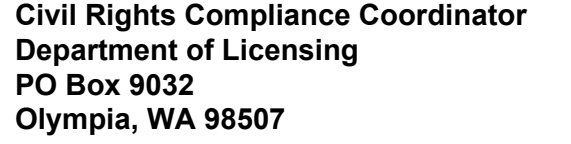

**ਈਮੇਲ: [CivilRtsCoord@dol.wa.gov](mailto:CivilRtsCoord@dol.wa.gov) ਫੋਨ ਨੰ ਬਰ:** 844.200.4466

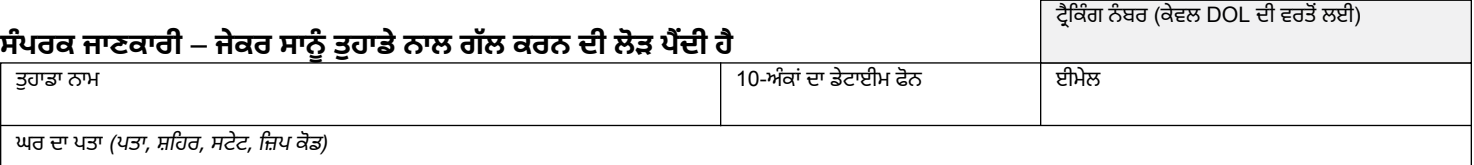

## **ਘਟਨਾ ਬਾਰੇ ਜਾਣਕਾਰੀ**

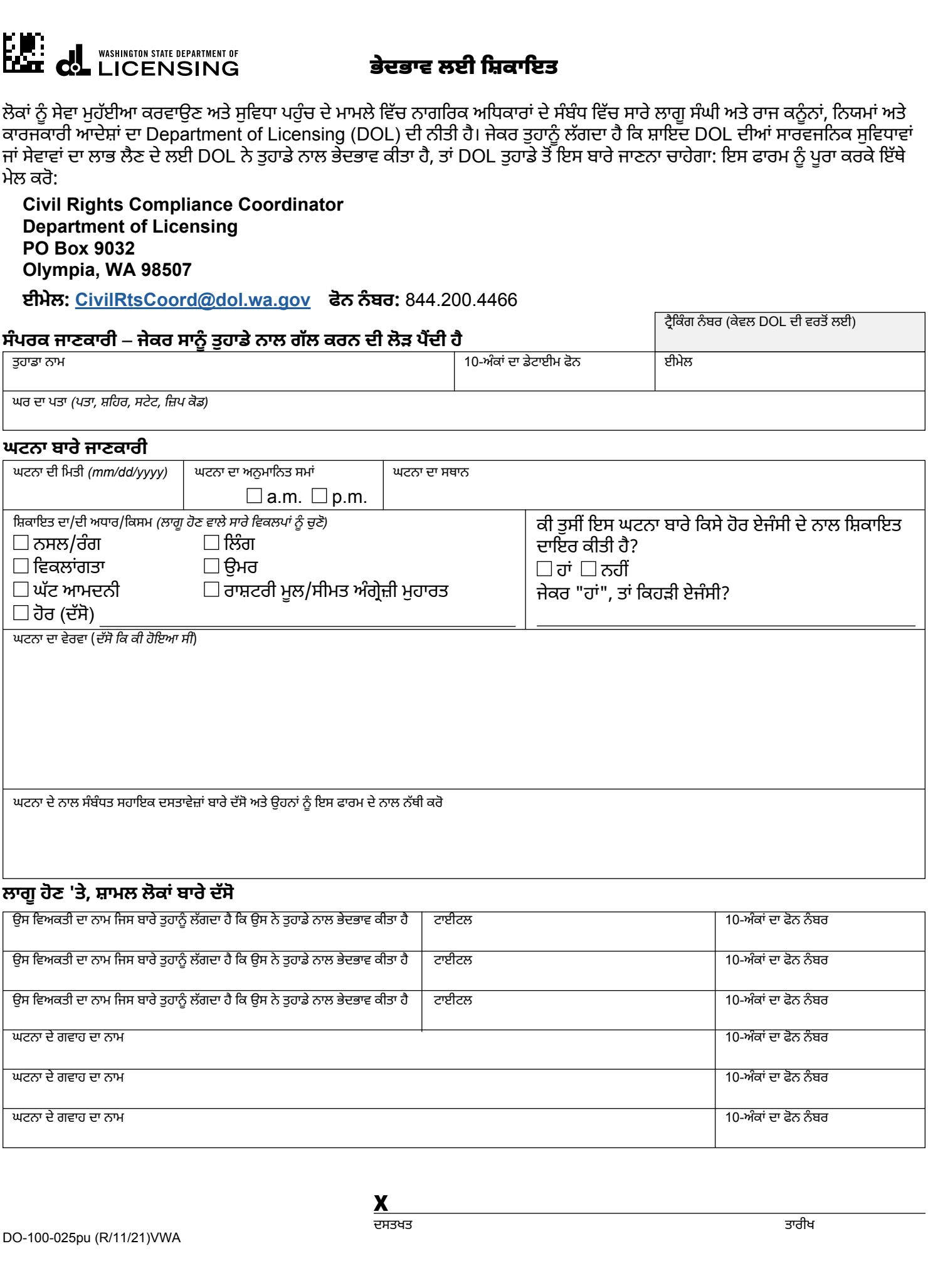

## **ਲਾਗੂ ਹੋਣ 'ਤੇ, ਸ਼ਾਮਲ ਲੋਕਾਂ ਬਾਰੇ ਦੱਸੋ**

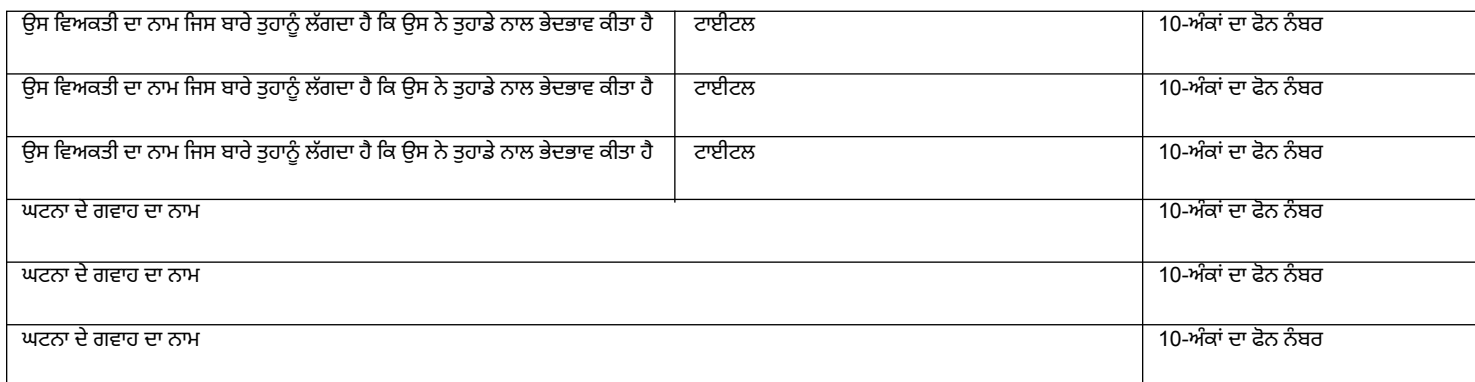